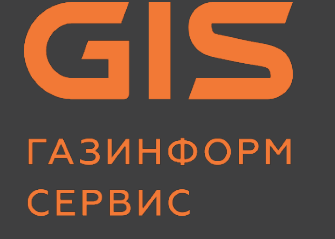

# **Средство доверенной загрузки SafeNode System Loader**

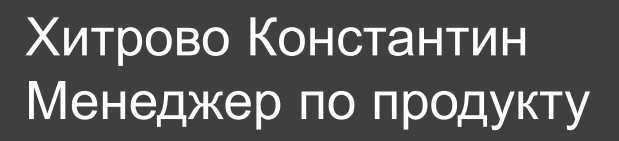

+7 (961) 807-00-41 Hitrovo-K@gaz-is.ru

Санкт-Петербург www.gaz-is.ru

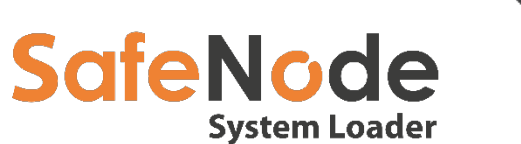

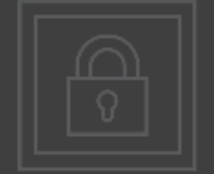

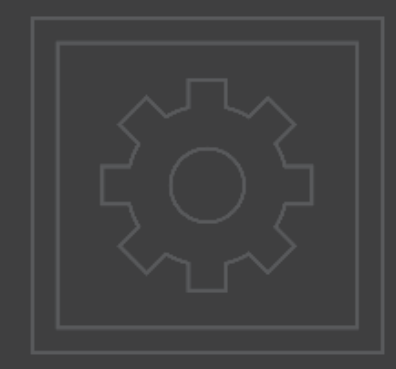

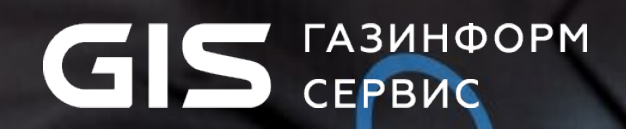

www.gaz-is.ru

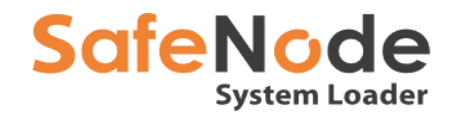

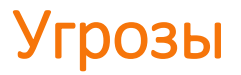

#### **На самых ранних этапах загрузки есть риск:**

 Потери управления системой и его передачи стороннему недоверенному загрузчику

 Загрузки вредоносного кода, заражения червями, руткитами и вирусами на уровне UEFI BIOS

Кражи данных и отключения базовых механизмов

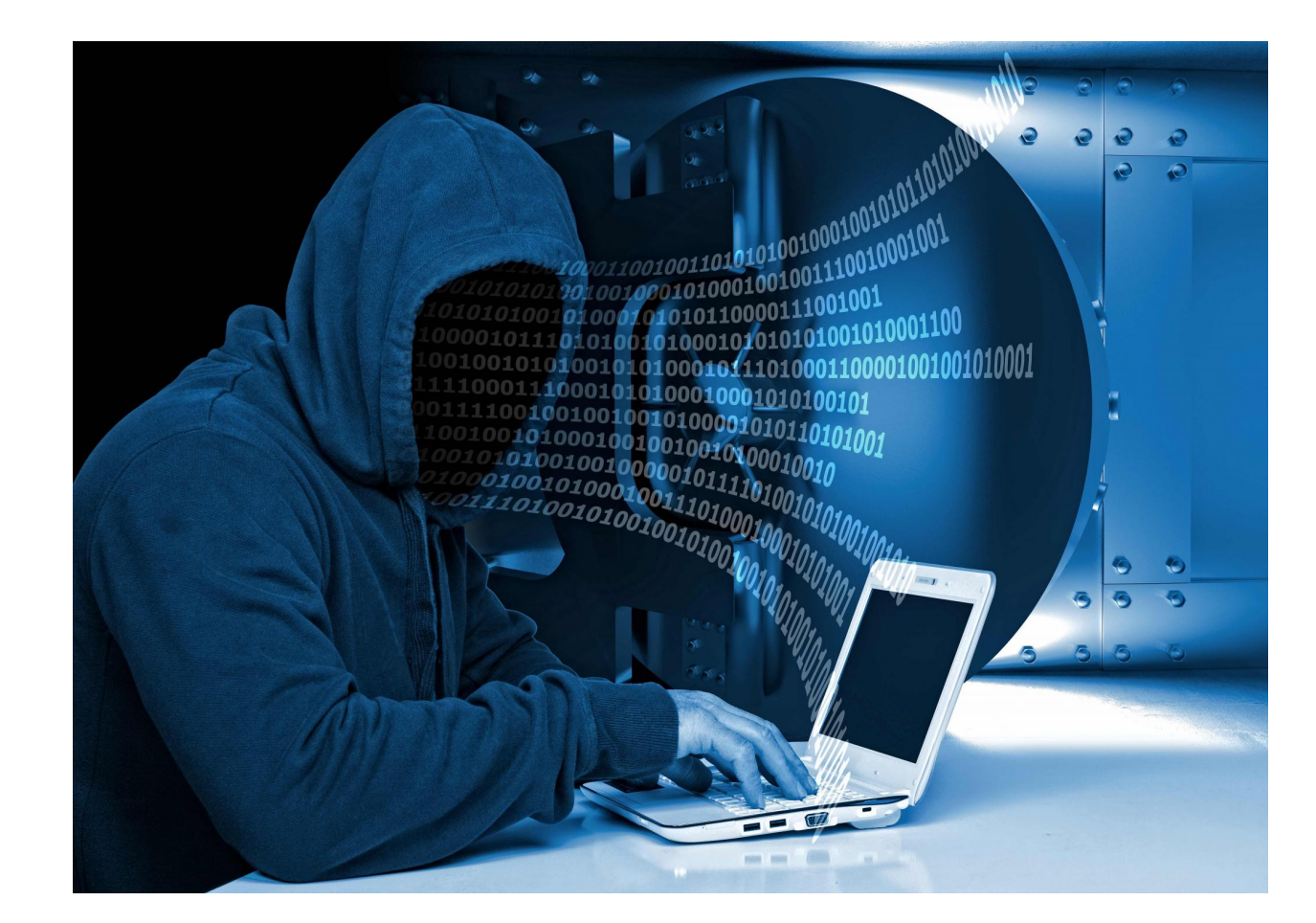

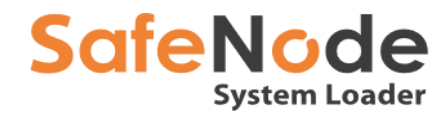

## Средство доверенной загрузки SafeNode System Loader

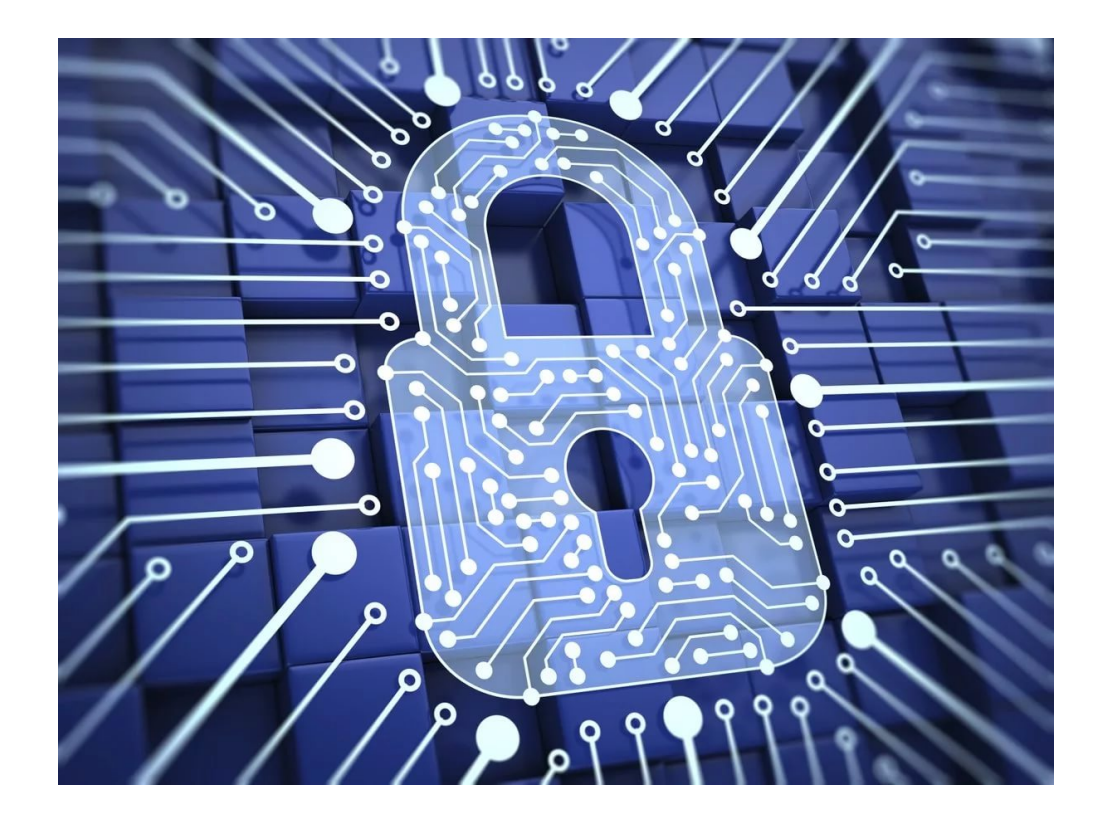

Средство доверенной загрузки уровня базовой системы ввода-вывода «SafeNode System Loader» предназначено для обеспечения доверенной загрузки операционных систем семейств Windows/Unix/Linux (в т.ч. систем виртуализации ESX/ESXi) на электронно-вычислительных машинах (ЭВМ) с архитектурой x86.

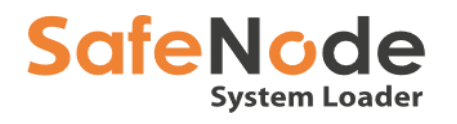

## **Сертификация ФСТЭК**

SafeNode System Loader прошёл испытания на соответствие требованиям руководящих документов ФСТЭК России:

- руководящего документа «Требования по безопасности информации, устанавливающие **уровни доверия** к средствам технической защиты информации и средствам обеспечения безопасности информационных технологий» (утвержденный приказом ФСТЭК России от 30 июля 2018 г № 131) **по 2 уровню доверия**;
- методического документа «Профиль защиты средств доверенной загрузки уровня базовой системы вводавывода **второго класса защиты**» ИТ.СДЗ.УБ2.ПЗ, (ФСТЭК России, 2013).

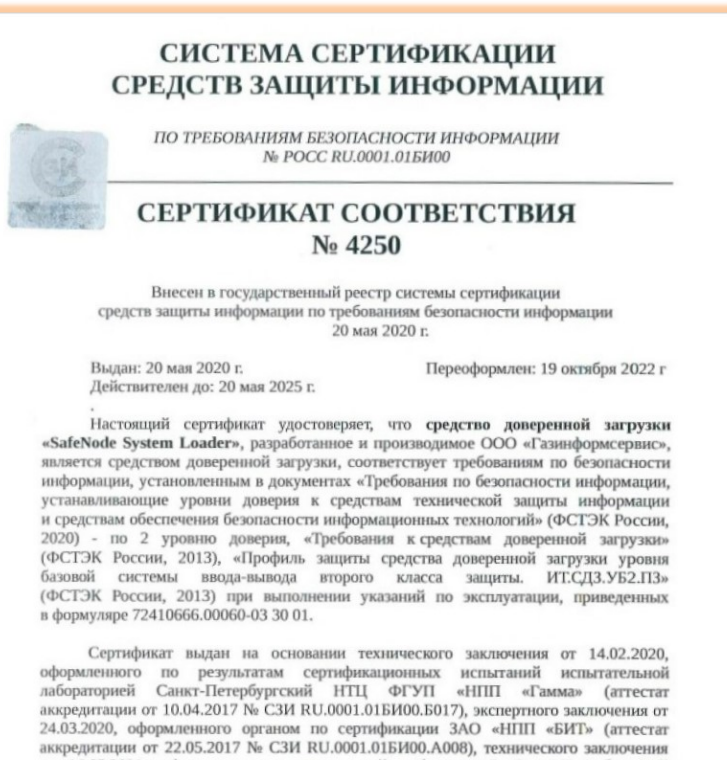

от 26.03.2021, оформленного испытательной лабораторией Санкт-Петербургский НТЦ ФГУП «НПП «Гамма», и технического заключения от 12.09.2022, оформленного ООО «Газинформсервис». Заявитель: ООО «Газинформсервис»

Адрес: 198096, г. Санкт-Петербург, ул. Кронштадтская, дом 10, лит. А Телефон: (812) 677-2050

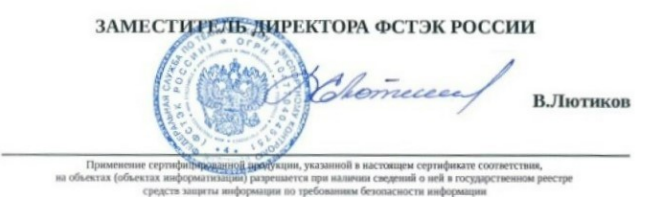

**www.gaz-is.ru** Сертификат ФСТЭК России

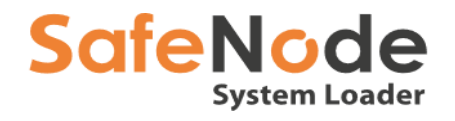

### **Обеспечение требований мер Приказов ФСТЭК по доверенной загрузке**

ФЕДЕРАЛЬНАЯ СЛУЖБА ПО ТЕХНИЧЕСКОМУ

И ЭКСПОРТНОМУ КОНТРОЛЮ

#### **ПРИКАЗ**

#### 11 февраля 2013 г. N 17

### ОБ УТВЕРЖДЕНИИ ТРЕБОВАНИЙ О ЗАЩИТЕ ИНФОРМАЦИИ, НЕ СОСТАВЛЯЮЩЕЙ ГОСУДАРСТВЕННУЮ ТАЙНУ, СОДЕРЖАЩЕЙСЯ В ГОСУДАРСТВЕННЫХ ИНФОРМАЦИОННЫХ СИСТЕМАХ

Список изменяющих документов

(в ред. Приказа ФСТЭК России

от 15.02.2017 N 27)

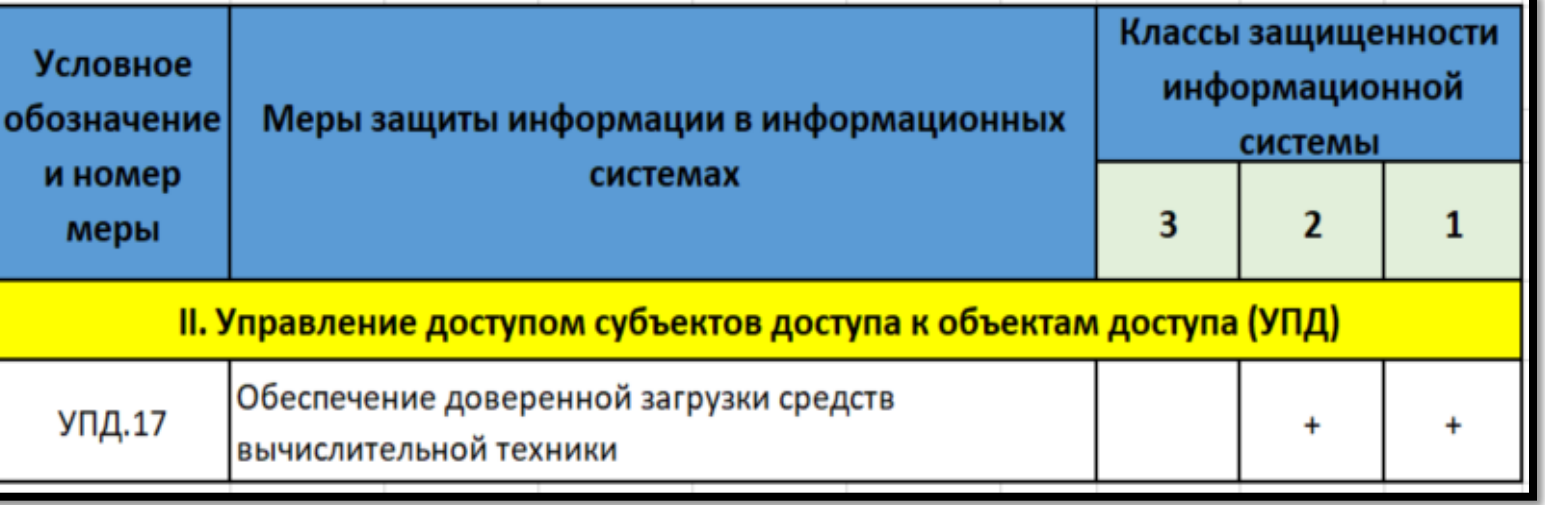

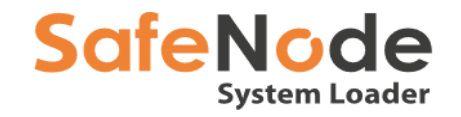

## Основные функции

**Доверенная загрузка штатной ОС**

**Двухфакторная аутентификация**

**Контроль целостности ОС, программной среды и любого файла в системе**

**Контроль целостности аппаратной конфигурации**

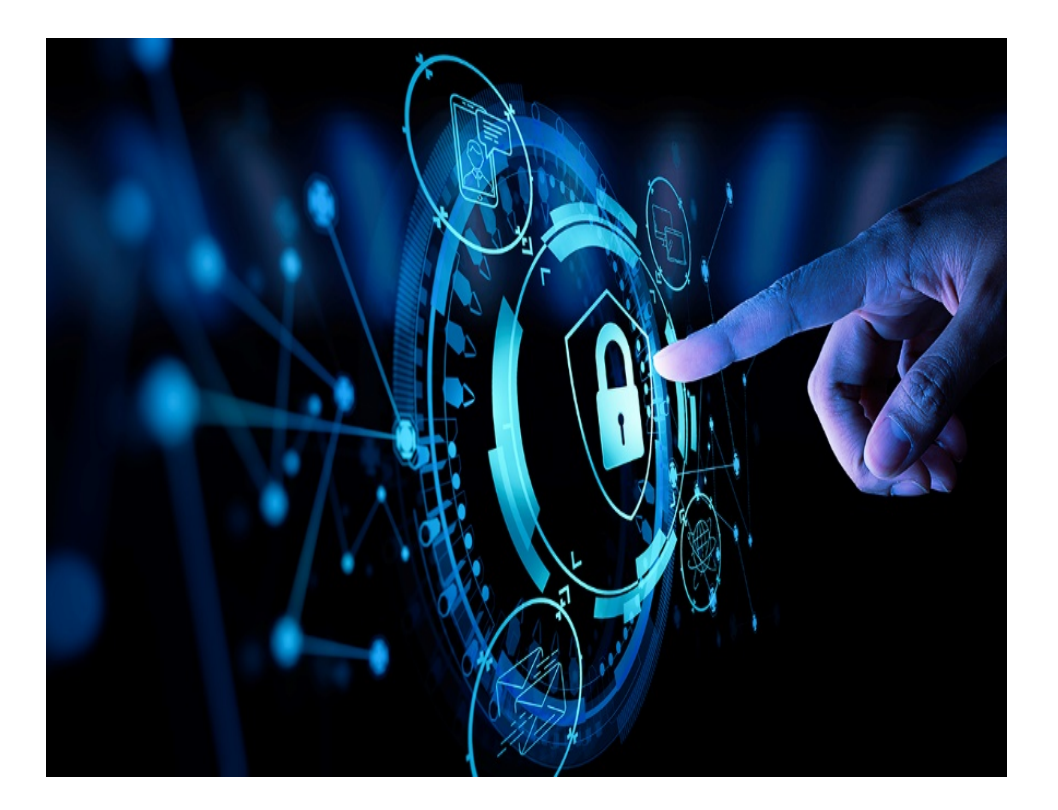

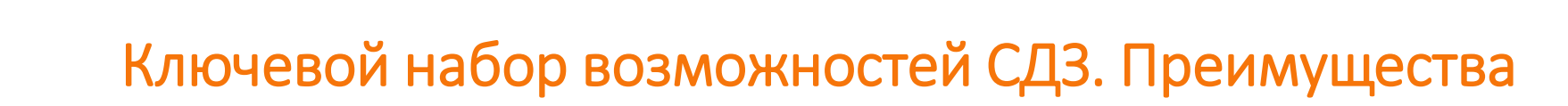

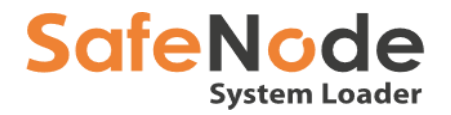

**Удаленная установка и настройка с сервера управления СЗИ от НСД «Блокхост-Сеть»** 

**Использование учетных записей LDAP/AD**

**Самозащита и восстановление ПО СДЗ**

**Универсальные шаблоны для настройки**

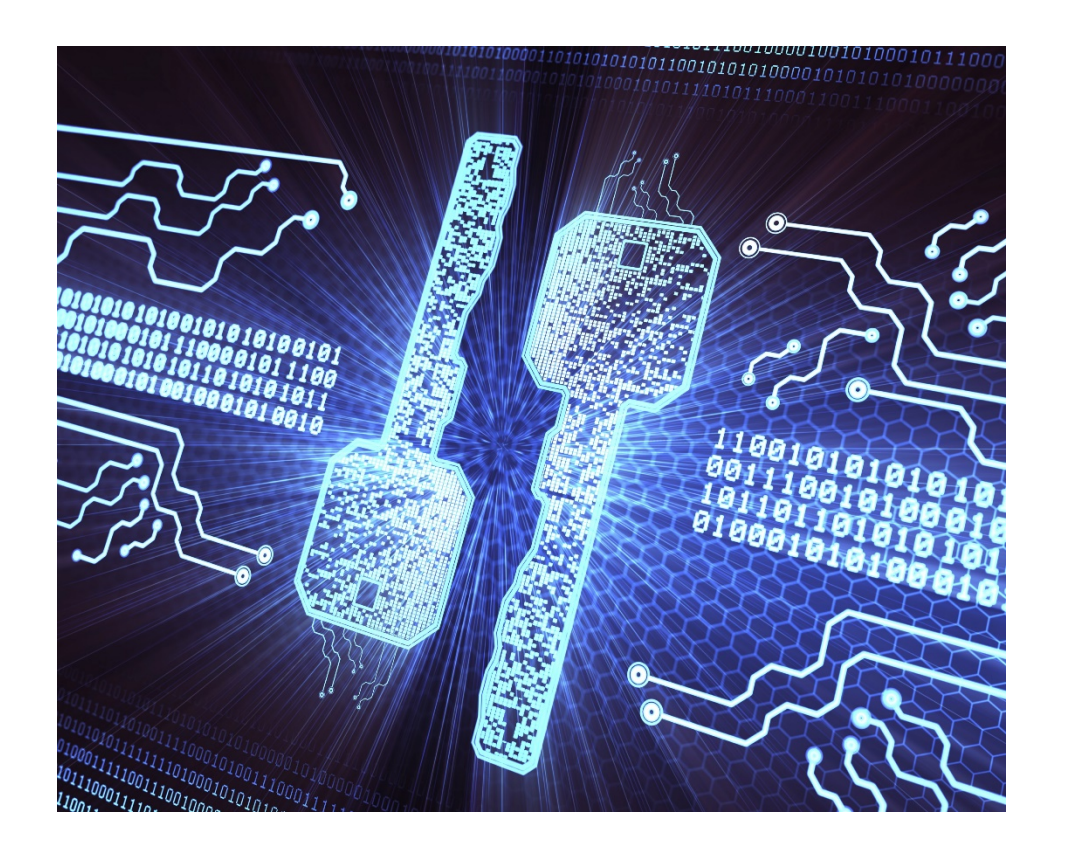

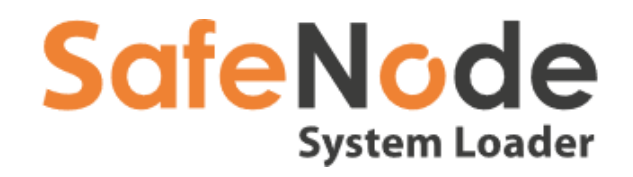

## **Спасибо за внимание!**